# **in POST GRADUATE DIPLOMA IN LIBRARY<br>
confident and NETWORKING** O **(PGDLAN)**  0032

## **Term-End Practical Examination**

#### **June, 2018**

### **MLIL-001 : INTRODUCTION TO COMPUTERS**

*Time : 2 hours Maximum Marks : 50 (Practical Work : 40 Viva Voce : 10) (Weightage : 40%)* 

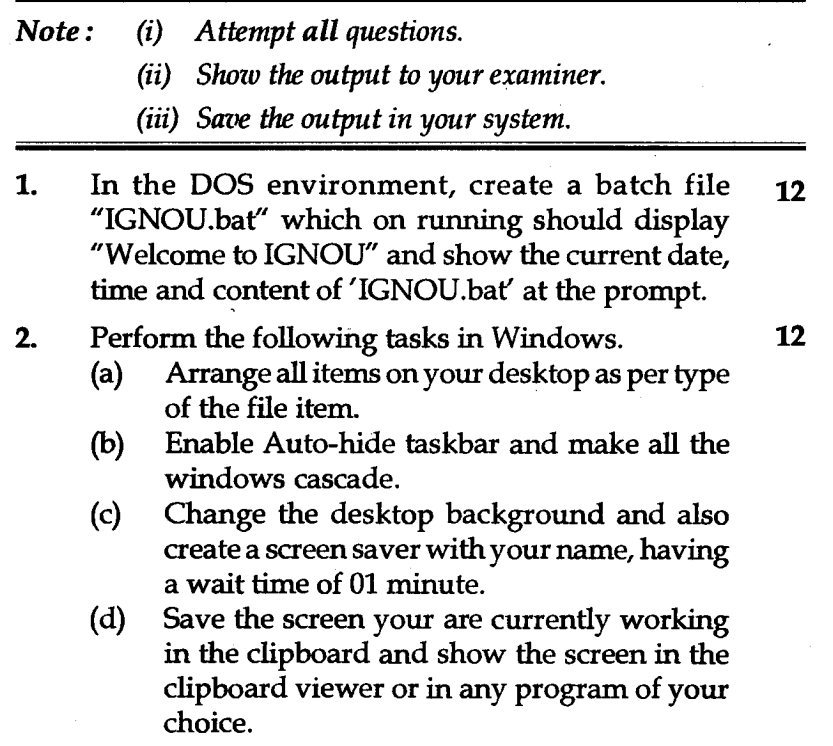

#### **MLIL-001** 1 **P.T.O.**

- 3. Run Unix Commands to carry out the following **16**  operations :
	- (a) Create new command "lls" for long format of ls.
	- (b) Create a text file, change file permissions to read only.
	- (c) Display long listing of system files.
	- (d) Copy all files and directories in the current directory to another directory called /user/ newfiles.